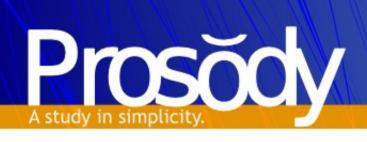

# Prosody as a Jabber Server and for Generic XML Routing

Matthew Wild matthew@prosody.im

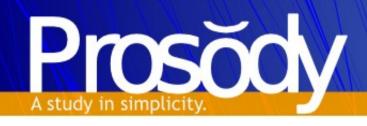

## Prosody

- Project started Summer 2008
- Written in Lua, C
- < 200KB in size, Lua itself around the same</li>
- Small runtime footprint too
- Scales
  - From routers...
  - ...to large-scale services

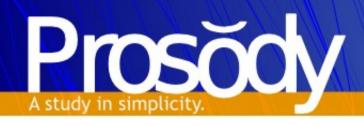

#### **XMPP**

- Began life in 2000 as Jabber
- IETF standard (RFCs 3920, 3921)
- XMPP Standards Foundation
- Extensions (lots of them!)
- Core: messaging ("Hi!"), presence ("I'm online")

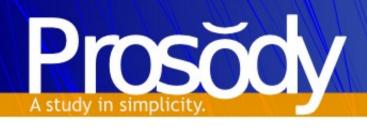

#### XMPP: IM

- Typical use... instant messaging
- Federated architecture similar to email
  - Open federation run your own server
  - Maintains "strong identity"
- Prosody popular on personal servers
- Though also caters for more advanced usage

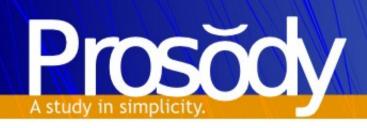

## "Enterprise" IM

- Shared groups
  - Central management of contact lists, who sees who
- Message logging
- Policy enforcement
  - Encryption
- Chat rooms
- Website integration
- Cyrus SASL and other authentication backends

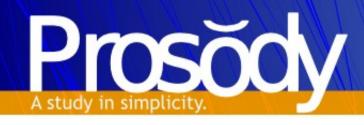

# Beyond IM

XML - extensible!

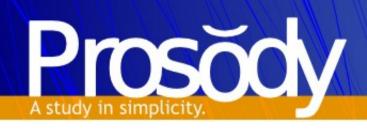

#### XMPP on the web

- Bidirectional-streams Over Synchronous HTTP
  - Similar to AJAX "long-polling", there is always a request open for the server to send data on
  - Client can make new request at any time to send data (server replies to the original request)
  - Javascript libraries: Strophe.js, JSJaC, ...
  - Native BOSH support in many XMPP servers
- Flash, websockets...
- A world of possibilities...

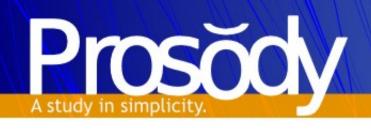

# Example use: Monitoring

- Personal eventing protocol ("PEP")
  - Publish data to your account (just like presence)
  - Except recipents don't receive it unless they ask
- Multiple publishers (the monitors)
  - Daemon publishes values when they change
- Multiple subscribers (the viewers)
  - Desktop app, web app, mobile app...
  - Automatically receive updates they ask for

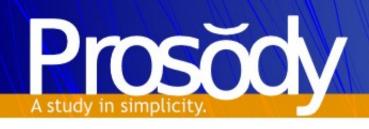

# XMPP Monitoring Demo

- Proof-of-concept: http://monitor.prosody.im/
- Javascript client (Strophe.js XMPP library)
- Lua script monitors system values via /proc and e.g. Munin plugins, publishing changes
- Prosody acts as a smart router for all this data
  - Stores last values for sending to new viewers
  - Filter broadcasts to viewers by request (mobile client would receive critical alerts only, etc.)

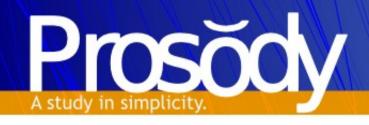

### Thank you!

- Questions?
- Links
  - Website: http://prosody.im/
  - Blog: http://blog.prosody.im/
  - Email: matthew@prosody.im
  - Twitter: http://twitter.com/prosodyim